# **Ryzom - Feature # 991**

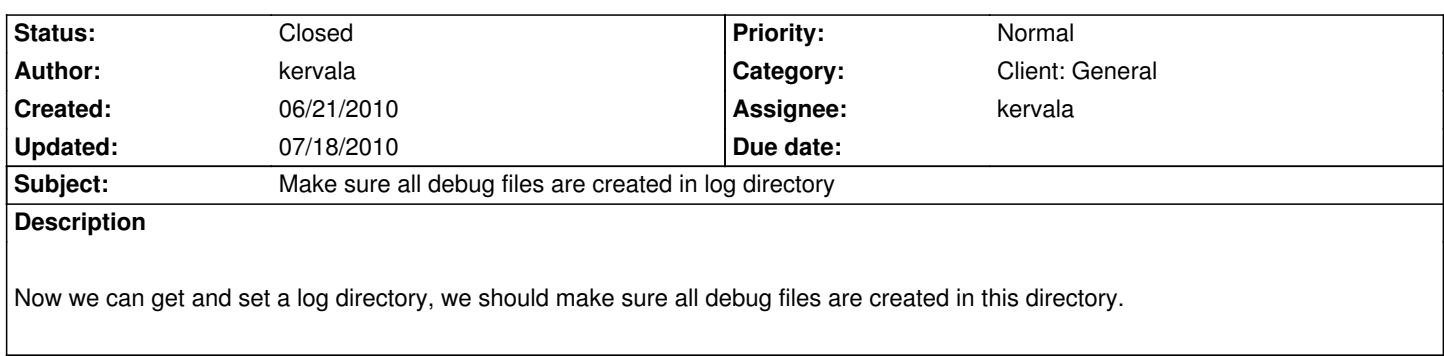

#### **History**

#### **#1 - 06/21/2010 09:11 pm - kervala**

*- % Done changed from 0 to 80*

#### **#2 - 07/10/2010 03:20 pm - kervala**

Now to change alls logs directory, you only need to put : createDebug("c:\\logs"); before the first nlwarning/nlinfo/createDebug call.

## **#3 - 07/10/2010 03:20 pm - kervala**

- *Status changed from Assigned to Resolved*
- *Target version set to Version 0.8.0*
- *% Done changed from 80 to 100*

### **#4 - 07/18/2010 10:33 am - kervala**

*- Status changed from Resolved to Closed*